## **Simon Fraser University School of Computing Science**

# **CMPT 383**

### **Assignment 3 (Prolog)**

#### **Due date: November 22, 2005**

1) **(7 marks)** Convert the following predicate calculus to Horn clause(s). ∀g ((logician(g) ∩ ∀a(argument(l,a)⊃ sound(a))) ⊃ happy(g))

```
Predicate
\forallg ((logician(g) ∧ \foralla(argument(l,a) sound(a))) ⊃ happy(g))
Simplify
\forallg ((logician(g) ∧ \foralla(\negargument(l,a) \lor sound(a))) \supset happy(g))
\forall g (\neg (logician(g) \land \forall a(\negargument(l,a) \lor sound(a))) \lor happy(g))
Move negations in
\forall g (\neg logician(g) \vee \neg (\forall a(\neg argument(1,a) \vee sound(a))) \vee \text{happy}(g))\forall g (\neg \text{ logician}(g) \lor \exists a (\neg (\neg \text{argument}(l,a) \lor \text{sound}(a))) \lor \text{happy}(g))\forall g (\neg logician(g) \lor ∃a(argument(l,a) \land \negsound(a)) \lor happy(g))
Skolemize
\forall g (\neg logician(g) \lor (argument(l,c) \land \negsound(c)) \lor happy(g))
Remove universal quantifier
\neg logician(g) \vee (argument(l,c) \wedge \neg sound(c)) \vee happy(g)
Distribute disjunctions
\neg logician(g) \lor happy(g) \lor (argument(l,c) \land \neg sound(c))
\left| \left( \neg \text{ logician}(g) \lor \text{happy}(g) \lor \text{argument}(l,c) \right) \land \left( \neg \text{ logician}(g) \lor \text{happy}(g) \lor \neg \text{sound}(c) \right) \right|Convert to Clause Normal Form
\neg logician(g) \lor happy(g) \lor argument(l,c)
¬ logician(g) ∨ happy(g) ∨ ¬sound(c) 
Convert to Horn Clauses
The first Normal Form Clause cannot be converted to a Horn clause because it contains more 
than one positive literal.
```
2) **(8 marks)** Given the following Prolog program

```
no_doubles([],[]).
no\_doubles([X|Xs],Ys) :- member(X,Xs), no\_doubles(Xs,Ys).no\_doubles([X|Xs],[X|Ys]) :- nomember(X,Xs), no\_doubles(Xs,Ys).
nonmember(X,[]).
nonmember(X,[Y|Ys]) :- X\==Y, nonmember(X,Ys).
member(X,[X|\_]).
member(X,[Y|T]) :- X \== Y, member(X,T).
```
Describe the complete execution trace, using a graphic representation, of the following goal:

?- no\_doubles([a,b,a,c,b],X).

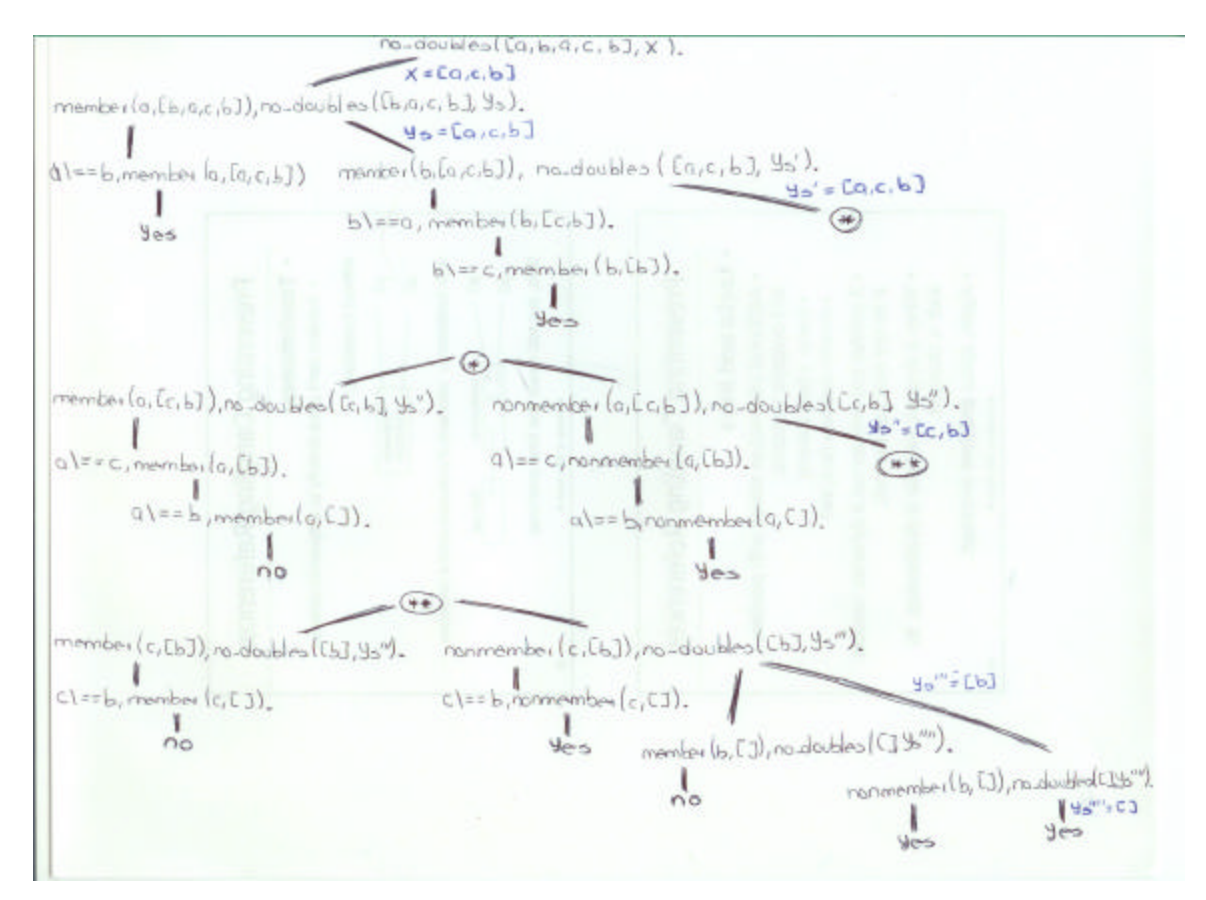

```
?- no_doubles([a,b,a,c,b],X).
```

```
 1 Call: no_doubles([a,b,a,c,b],_X) 
 2 Call: member(a,[b,a,c,b]) 
3 Call: a \neq b3 Exit: a == b
 3 Call: member(a,[a,c,b]) 
 3 Exit: member(a,[a,c,b]) 
 2 Exit: member(a,[b,a,c,b]) 
 2 Call: no_doubles([b,a,c,b],_251) 
 3 Call: member(b,[a,c,b]) 
4 Call: b == a
4 Exit: b == a
 4 Call: member(b,[c,b])
```

```
5 Call: b == c
 5 Exit: b\==c 
 5 Call: member(b,[b]) 
 5 Exit: member(b,[b]) 
 4 Exit: member(b,[c,b]) 
 3 Exit: member(b,[a,c,b]) 
 3 Call: no_doubles([a,c,b],_251) 
 4 Call: member(a,[c,b]) 
5 Call: a == c
5 Exit: a == c
 5 Call: member(a,[b]) 
6 Call: a \neq b6 Exit: a == b
 6 Call: member(a,[]) 
 6 Fail: member(a,[]) 
 5 Fail: member(a,[b]) 
 4 Fail: member(a,[c,b]) 
 4 Call: nonmember(a,[c,b]) 
5 Call: a == c
5 Exit: a == c
 5 Call: nonmember(a,[b]) 
6 Call: a == b
6 Exit: a == b
 6 Call: nonmember(a,[]) 
 6 Exit: nonmember(a,[]) 
 5 Exit: nonmember(a,[b]) 
 4 Exit: nonmember(a,[c,b]) 
 4 Call: no_doubles([c,b],_7108) 
 5 Call: member(c,[b]) 
6 Call: c\rangle == b6 Exit: c == b
 6 Call: member(c,[]) 
 6 Fail: member(c,[]) 
 5 Fail: member(c,[b]) 
 5 Call: nonmember(c,[b]) 
6 Call: c\rangle == b6 Exit: c == b
 6 Call: nonmember(c,[]) 
 6 Exit: nonmember(c,[]) 
 5 Exit: nonmember(c,[b]) 
 5 Call: no_doubles([b],_10986) 
 6 Call: member(b,[]) 
 6 Fail: member(b,[]) 
 6 Call: nonmember(b,[]) 
 6 Exit: nonmember(b,[]) 
 6 Call: no_doubles([],_13451) 
 6 Exit: no_doubles([],[]) 
 5 Exit: no_doubles([b],[b]) 
 4 Exit: no_doubles([c,b],[c,b]) 
 3 Exit: no_doubles([a,c,b],[a,c,b]) 
 2 Exit: no_doubles([b,a,c,b],[a,c,b]) 
 1 Exit: no_doubles([a,b,a,c,b],[a,c,b])
```
 $X = [a, c, b]$  ?

- 3) **(5 marks)** Write the predicate **difference/3** that defines the set subtraction relation, where all three sets are represented as lists. For example: ?- difference( $[a,b,c,d]$ ,  $[b,d,e,f]$ ,  $D$ ).  $D = [a, c]$ difference( $[ ] , _{-} , [ ] )$ . difference( $[H|T]$ ,L2, $[H|L3]$ ) :- non\_member( $H$ ,L2), difference( $T$ ,L2,L3).
- 4) **(5 marks)** Write the predicate **merge/3** to merge two sorted lists producing a third list. For example:

```
?- merge( [2,5,6,6,8], [1,3,5,9], L ).
L = [1, 2, 3, 5, 5, 6, 6, 8, 9]merge([],L,L).
merge(L,[] ,L).
merge([H1|T1],[H2|T2],[H1|T3]) :- H1 =< H2, merge(T1,[H2|T2],T3).
merge([H1|T1],[H2|T2],[H2|T3]) :- H2 < H1, merge([H1|T1],T2,T3).
```
difference( $[H|T]$ , L2, L3) :- member( $H$ , L2), difference(T, L2, L3).

5) **(5 marks)** Write the predicate **split/3** to split a list of numbers into two lists: positive ones (including zero) and negative ones. For example:

```
?- split( [3,-1,0,5,-2], P, N ).
P = [3, 0, 5]Q = [-1,-2]split([],[],[]).
split([H|T],[H|P],N) :- H \ge 0, split(T,P,N).
split([H|T], P, [H|N]) :- H < 0, split(T, P, N).
```
6) **(5 marks)** Define the predicate **palindrome(List)**.A list is a palindrome if it reads the same in the forward and in the backward direction. For example: ?- palindrome([m,a,d,a,m]). yes

```
palindrome(L) :- reverse(L,L).
```
7) **(5 marks)** Define two predicates **evenlength(List)** and **oddlength(List)** so that they are true if their argument is a list of even or odd length respectively. For example, the list  $[a,b,c,d]$  is 'evenlength' and  $[a,b,c]$  is 'oddlength'.

```
evenlength([]).
eventlength([_, -|T]) :- eventlength(T).oddlength([_]).
oddlength([\_,-]T]) :- oddlength(T).
or
```

```
evenlength2([]).
{\tt evenlength2([\_|T]) : - \hspace*{1.5ex}} \hspace*{1.5ex} oddlength2(T) \, . oddlength2([H|T]) :- <br> evenlength2(T).
oddlength2([H|T]) :-
```
8) **(5 marks)** Assume that a rectangle is represented by the term rectangle(P1, P2, P3, P4) where the P's are the vertices of the rectangle

positively ordered. Define the predicate  $\text{regular}(R)$ , which is true if R is a rectangle whose sides are vertical and horizontal.

```
regular(rectangle(point(X1,Y1),point(X2,Y1),point(X2,Y2),point(X1,Y2))).
regular(rectangle(point(X1,Y1),point(X1,Y2),point(X2,Y2),point(X2,Y1))).
```
9) **(10 marks)** Write the predicate **simplify/2** to symbolically simplify summation expressions with numbers and symbols (lower-case letters). Let the predicate to rearrange the expressions so that all the symbols precede numbers. For example:

```
?- simplify( 1+1+a, E ).
E = a+2? - simplify( 1+a+4+2+b+c, E ).
E = a + b + c + 7?- simplify( 3+x+x, E ).
E = 2*x+3simplify(Sum,SimpExp) :- flat_exp(Sum,List), addition(List,SumL),
                         expression(SumL,SimpExp).
% Converts from a summation (structure) to a flatten list
flat\_exp(X+Y,[Y|T]) :- !, flat\_exp(X,T).
flat_exp(X,[X]).
% Converts from a list to a summation (structure) without parentheses
expression([H],H).
expression([H|T], Exp) :- expression(T, E), Exp = E+H.
% Does the simplification of the summation
addition(List,[SumNum|SumList]) :- addition(List,SumList,0,SumNum).
addition([],[],Num,Num).
% Numbers: sums the value
addition([H|T],SumT,SumNum,NewSum) :- number(H), !, NewS is SumNum+H,
                                       addition(T,SumT,NewS,NewSum).
% Symbols: counts the number of times
addition([H|T], [Hs|SumT], SumNum, NewSum) :- count(H,T,1, Times,T1),times(H,Times,Hs), !, addition(T1,SumT,SumNum,NewSum).
% Counts the number of times a symbols is in a list and eliminates them 
% from the list
count(\_, [\,], N, N, [\,]).
count(H, [H|T], N, N2, T1) :- !, N1 is N+1, count(H, T, N1, N2, T1).
count(X,[H|T],N,N1,[H|T1]) :- count(X,T,N,N1,T1).
\tt times(H,1,H).
times(H,N,N*H).
```
10) **(5 marks)** Define the predicate **between(N1,N2,X)** which, for two given integers N1 and N2, generates through backtracking all integers X that satisfy the constraints N1≤X≤N2.

between( $N1, N2, N1$ ) :-  $N1$  =<  $N2$ . between(N1, N2, X) :- N1 < N2, Y is N1+1, between(Y, N2, X).

### **Programming Assignment:** *Kinship Relations*

The relationships you must define are the following:

```
• (1 marks) \text{child}(X, Y) - true if X is a child of Y.
child(X,Y) :- parent(Y,X).
```

```
• (2 \text{ marks}) daughter(X,Y) - true if X is a daughter of Y.
daughter(X,Y) :- child(X,Y), female(X).
% or
daughter(X,Y) :- parent(Y,X), female(X).
```

```
• (1 marks) parent(X,Y) - true if X is a parent of Y.
% Facts
parent(javier,karla).
…
```

```
• (2 marks) mother(X, Y) - true if X is the mother of Y.
mother(X, Y) :- parent(X, Y), female(X).
```
 $(4$  marks)  $sibling(X, Y)$  - true if X and Y are siblings (i.e. have the same biological parents). Be sure your definition does not lead to one being one's own sibling.  $sibling(X,Y) :- parent(Z,X), parent(Z,Y), X =>= Y.$ 

```
• (2 marks) brother(X,Y) - true if X is a brother of Y.
brother(X,Y) :- sibling(X,Y), male(X).
```

```
• (1 marks) grandparent(X, Y) - true if X is a grandparent of Y.
graph(X,Y) := parent(X,Z), parent(X,2), parent(Z,Y).
```

```
• (1 marks) grandmother(X, Y) - true if X is a grandmother of Y.
grandmother(X,Y) :- grandparent(X,Y), female(X).
```

```
• (1 marks) grandfather(X, Y) - true if X is a grandfather of Y.
grandfather(X,Y) :- grandparent(X,Y), male(X).
```
• (3 marks)  $uncle(X, Y)$  - true if X is an uncle of Y. Be sure to include uncles by marriage (e.g. your mother's husband's brother) as well as uncles by blood (e.g. your mother's brother).

```
uncle(X,Y) :- parent(Z,Y), brother(X,Z).
uncle(X,Y) :- parent(Z,Y), married(Z,Z1), brother(X,Z1).
```

```
% married is defined as:
martied(X,Y) :- space(X,Y).
married(X,Y) :- spouse(Y,X).
```

```
• (2 marks) sister-in-law(X,Y) - true if X is a sister-in-law of Y.
sister_in_law(X,Y) :- married(Y,Z), sister(X,Z).
```

```
% sister is defined as:
sister(X,Y) :- sibling(X,Y), female(X).
```

```
• (2 marks) mother-in-law(X,Y) - true if X is a of Y.
mother_in_law(X,Y) :- married(Y,Z), mother(X,Z).
```

```
• (1 marks) spouse(X,Y) - true if X and Y are married. 
% Facts
spouse(javier,carmen).
…
```

```
• (2 marks) \text{wife}(X, Y) - true if X is the wife of Y.
wife(X,Y) :- married(X,Y), female(X).
```
• (1 marks) *ancestor(X,Y)* - true if X is a direct ancestor of Y (i.e. a parent or an ancestor of a parent).

```
\text{ancestor}(X,Y) \text{ :- parent}(X,Y).
\text{ancestor}(X,Y) \text{ :- parent}(X,Z), \text{ ancestor}(Z,Y).
```

```
• (2 \text{ marks}) descendant(X, Y) - true if X is a descendant of Y.
descendant(X,Y) :- child(X,Y).
descendant(X,Y) :- child(X,Z), descendant(Z,Y).
```
• **(4 marks)** *relative-by-blood(X,Y)* - true if X is a blood relative of Y (i.e. related through some combination of offspring relations).

```
% At least:
relative_by\_blood(X,Y) :- ancestor(X,Y).relative_by_blood(X,Y) :- descendant(X,Y).
relative_by\_blood(X,Y) :- sibling(X,Y).relative_by_blood(X,Y) :- niece_or_nephew(X,Y).
relative_by_blood(X,Y) :- cousin(X,Y).
```

```
% niece or nephew and cousin are defined as:
niece_or_new(X,Y) :- sibling(X1,Y), child(X,X1).cousin(X,Y) :- parent(X1,X), parent(Y1,Y), sibling(X1,Y1).
```
• (4 marks)  $relative(X, Y)$  - true if X and Y are related somehow (i.e. through some combination of offspring and marriage relations).

```
relative(X,Y) :- relative_by\_blood(X,Y).relative(X,Y) :- relative_by_marriage(X,Y).
relative by marriage(X,Y) :- married(Y,X1), relative by blood(X,X1).
relative_by_matrix(z, Y) :- relative_by_lhood(X, Y), markall(X, X1).
```
• (4 marks) young parent(X) – true if X has a child but does not have any grandchildren.

```
young\_parent(X) :- grandparent(X, _{\_}), !, fail.
\text{young\_parent}(X) :- \text{parent}(X).
```